## 지방보조금 민간보조사업자 회원가입, 계좌 및 카드개설 안내

## □ 기본 사항

※ 지방보조금 보탬e시스템 회원가입 및 단체등록이 완료되어야 함(회원가입 매뉴얼을 참고)

## □ 카드 및 계좌개설 시기

○ 지정 사업인 경우(공모가 아닌 사업자가 지정되어있는 경우) : 즉시 카드발급 및 계좌개설 가능  $ex)$  → 보탬e시스템 회원가입 및 단체등록 → 카드발급 및 계좌개설

 $\rightarrow$  보탬e 시스템을 통해 보조금 교부신청  $\rightarrow$  사업 개시

○ 공모 사업인 경우 : 공모 사업자 선정된 보조사업자에 한하여 카드발급 및 계좌개설 ex) → 공모사업자 최종 선정 → 보탬e시스템 회원가입 및 단체등록 → 카드발급 및 계좌개설  $\rightarrow$  보탬e 시스템을 통해 보조금 교부신청  $\rightarrow$  사업 개시

## □ 카드 및 계좌개설 준비 <신용카드 발급 필요 서류>

○ 준비 서류(개인)

■ 개인회원 : 본인방문 시(※ 대리인 신청 불가)

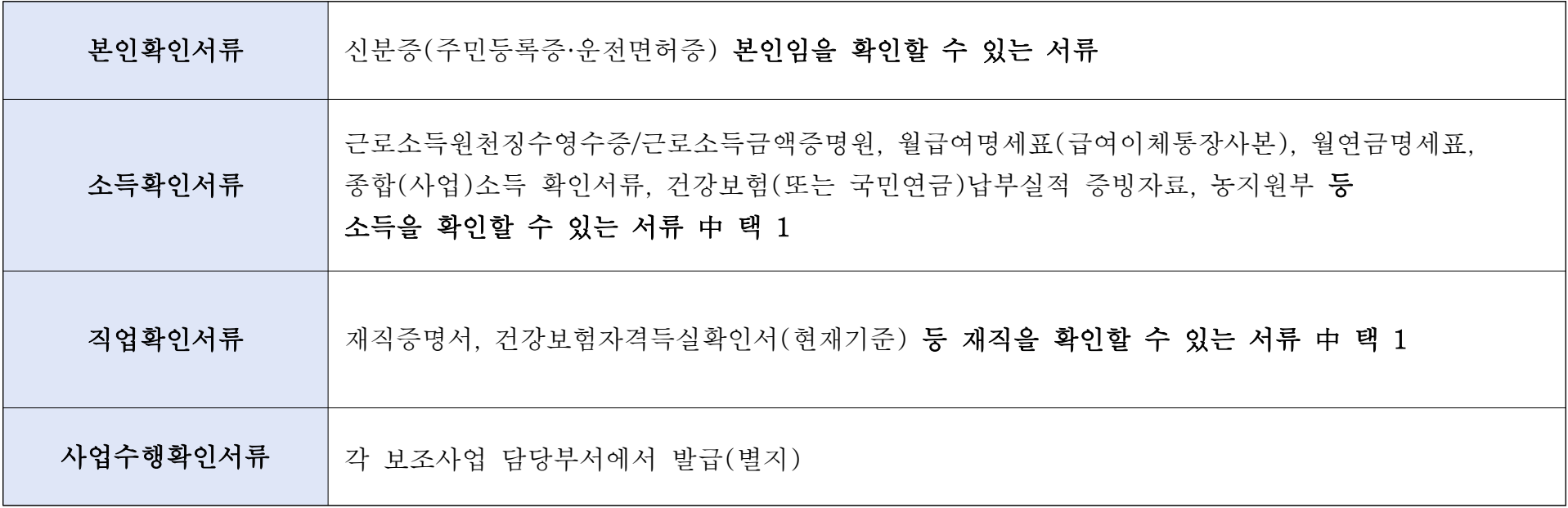

# ○ 준비 서류(개인사업자 및 임의단체)

■ 대표자 방문 시

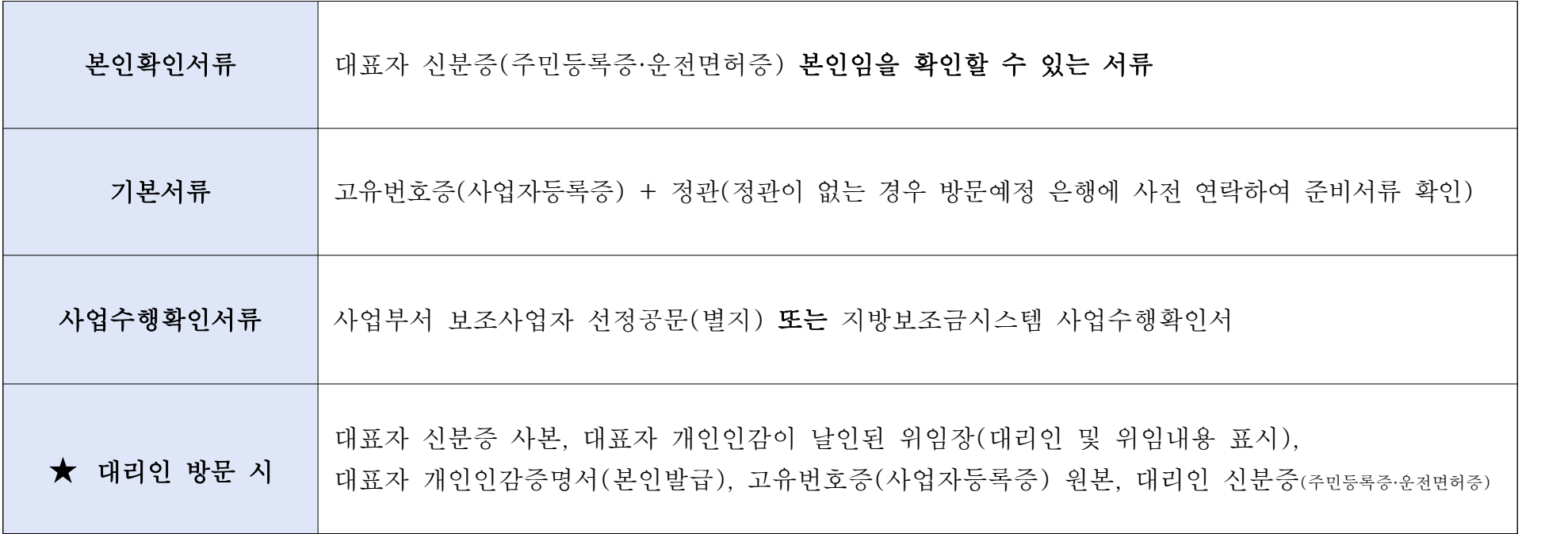

## ○ 준비 서류(법인사업자)

■ 대표자 방문 시

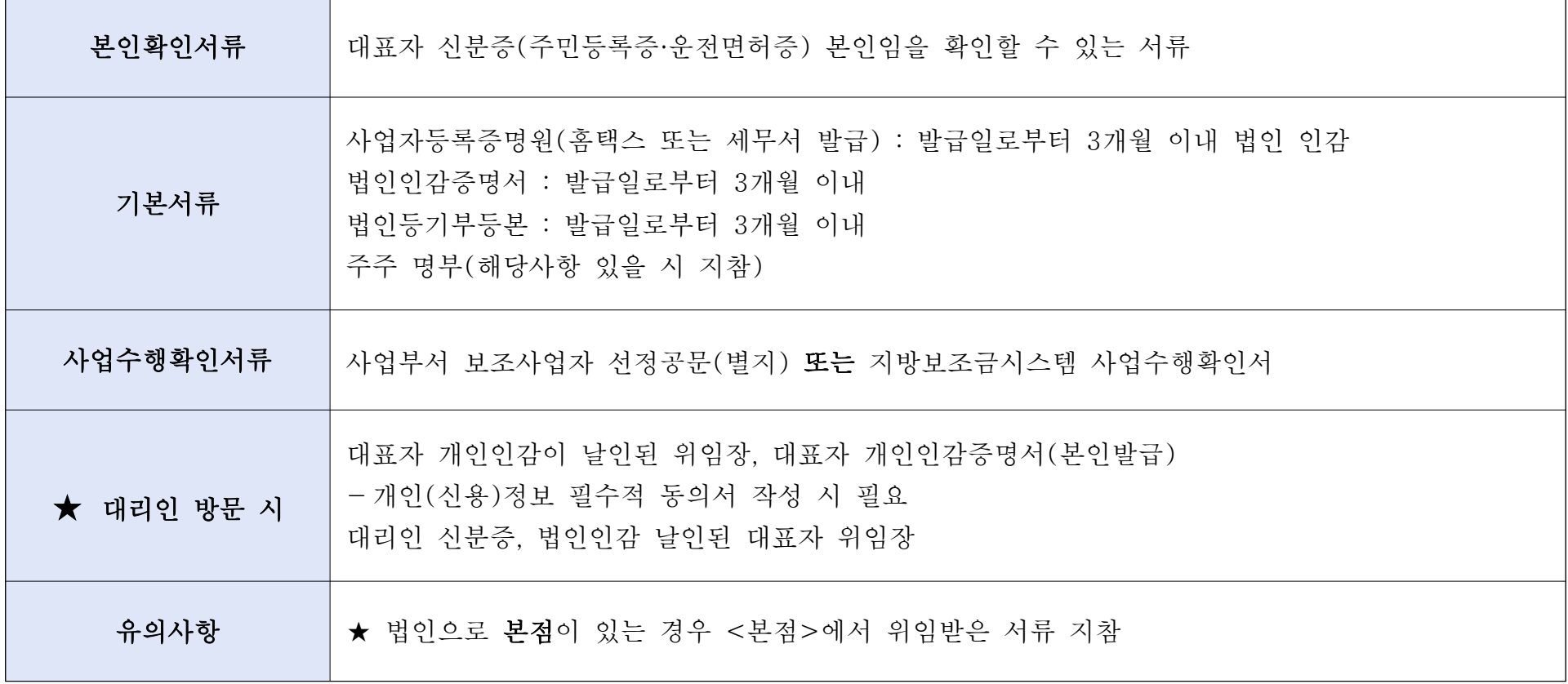

### 지방보조금 민간보조사업자 카드 및 계좌개설 절차

① 회원가입(단체등록)이 완료된 지방보조사업자는 위(개인,단체,법인)의 해당 준비서류를 지참하여 근처 은행 방문 (농협은행 / 농·축협 모두 가능)

#### ※ 주의사항

- 기존 농협카드(BC계열,채움계열)를 사용하고 있는 고객의 경우는 보유 중인 계통<농협은행 / 농·축협>에 맞는 은행을 방문하여 발급하여야함(개인의 자격으로 보조사업을 수행하는 경우)
- ex) 기존 [농협은행 계통] 농협카드 보유 고객은 [농협은행] 영업점을 방문하여야 함
	- 기존 [농·축협 계통] 농협카드 보유 고객은 [농·축협] 영업점을 방문하여야 함 (방문 전 은행에 확인 필수)

\* 신규 발급일 경우는 무관함 (농협은행, 농·축협 모두 가능)

② 지방보조금 전용카드(보탬e카드) & 전용계좌 개설

#### ※ 주의사항

- 기존에 사용하던 보조금 전용카드는 사용할 수 없음, 새로운 보탬e카드 개설 필수
- 기존에 사용하던 보조금 전용계좌\*는 사용이 가능함(농협은행, 농·축협 계좌만 사용이 가능함, 이외 은행계좌는 불가)
- \* 지방보조금전용계좌는 별도의 상품이 아닌 농협의 [일반 보통예금] 계좌로, 지방보조금 용도로만 사용하라는 뜻의 전용계좌임.

③ 회원가입(단체등록) 및 전용카드&계좌개설이 완료되었다면 보탬e 시스템을 사용할 수 있는 준비가 되었으 므로 YouTube 온라인 교육을 학습하여 공모·교부신청·집행·정산·정보공시 등의 수행 사항을 미리 준비할 것

※ 보탬e카드는 수령 후 즉시 사용할 수 없음. 보탬e카드 수령 후 지방보조금 관리시스템

([www.losims.go.kr\)에](http://www.losims.go.kr) 로그인하여 카드를 등록 절차를 거친 후 사용 가능